## How to rename worksheet in C# with ByteScout Spreadsheet SDK

The tutorial below will demonstrate how to rename worksheet in C#

The sample source code below will teach you how to rename worksheet in  $C#$ . Want to rename worksheet in your C# app? ByteScout Spreadsheet SDK is designed for it. ByteScout Spreadsheet SDK is the SDK component for writing, reading, modifying and calculating Excel and CSV spreadsheets. Can calculate and reculculate formulas with Excel installed. You may import or export data to and from CSV, XML, JSON. Supports export to databases, arrays, streams.

Fast application programming interfaces of ByteScout Spreadsheet SDK for C# plus the instruction and the code below will help you quickly learn how to rename worksheet. This C# sample code is all you need for your app. Just copy and paste the code, add references (if needs to) and you are all set! This basic programming language sample code for C# will do the whole work for you to rename worksheet.

Free trial version of ByteScout Spreadsheet SDK is available for download from our website. Get it to try other source code samples for C#.

C# - Program.cs

```
using System;
using System.Collections.Generic;
using System.Text;
using Bytescout.Spreadsheet;
using System.Diagnostics;
using System.IO;
namespace HelloWorld
{
    class Program
    {5}static void Main(string[] args)
        {
            // Create new Spreadsheet
            Spreadsheet document = new Spreadsheet();document.LoadFromFile("Data.xls");
            // Get worksheet by name
            Worksheet worksheet = document.Workbook.Worksheets.ByName("Sheet1");
            // Set new worksheet name
            worksheet.Name = "Collected Data Sheet";
            // delete output file if exists already
```
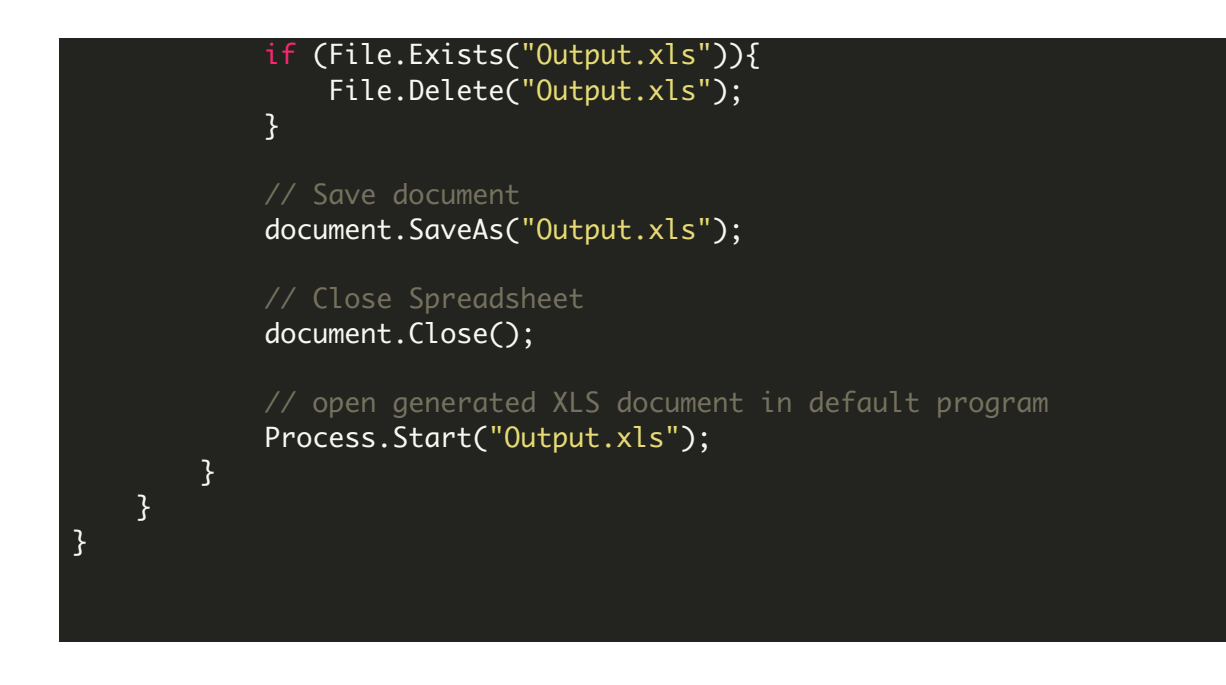

FOR MORE INFORMATION AND FREE TRIAL:

Download Free Trial SDK [\(on-premise](https://bytescout.com/download/web-installer?utm_source=pdf-source-code-sample) version)

Read more about ByteScout [Spreadsheet](https://bytescout.com/products/developer/spreadsheetsdk/bytescoutspreadsheetsdk.html?utm_source=pdf-source-code-sample) SDK

Explore [documentation](https://bytescout.com/documentation/index.html)

Visit [www.ByteScout.com](https://bytescout.com/?utm_source=pdf-source-code-sample)

or

Get Your Free API Key for [www.PDF.co](https://pdf.co/) Web API